## **One-on-One Sessions**

- Starting next week: 1/2-hour one-on-one sessions
	- Bring computer and work with instructor, TA or consultant § Hands on, dedicated help with Lab 2 and/or Lab 3
	- § To prepare for assignment, **not for help on assignment**
- **Limited availability: we cannot get to everyone**
	- § **Students with experience or confidence should hold back**
- Sign up online in CMS: first come, first served
	- Choose assignment One-on-One
	- § Pick a time that works for you; will add slots as possible
	- § Can sign up starting at 1pm **TODAY**

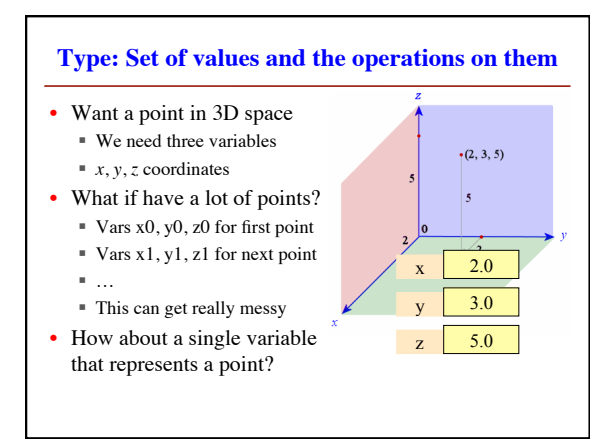

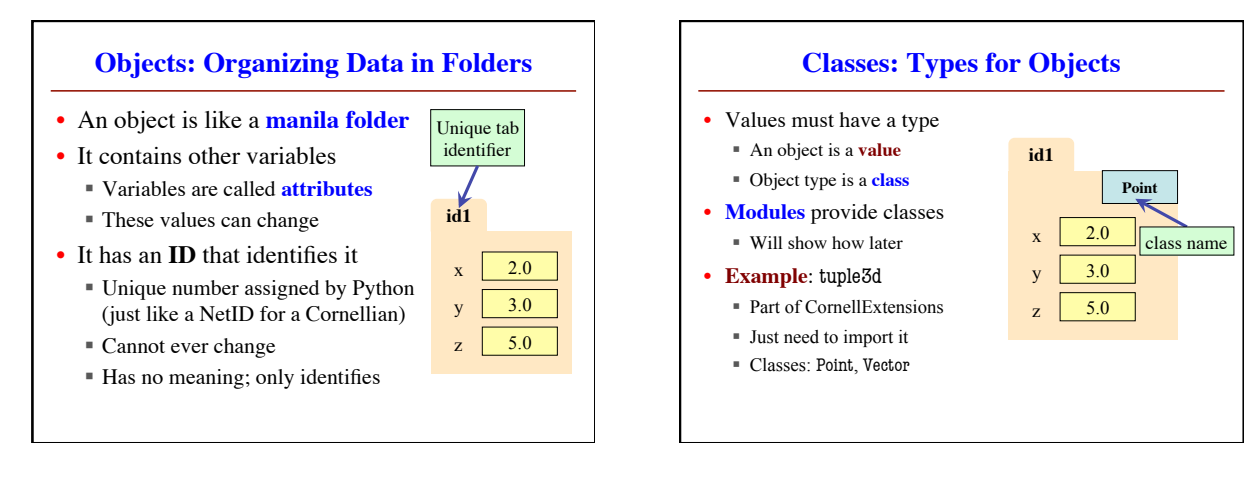

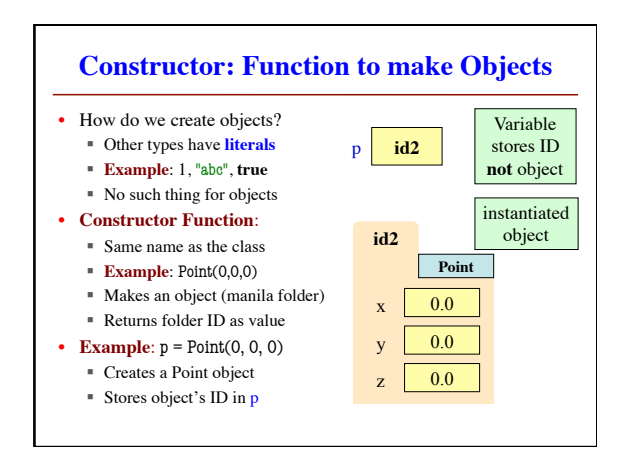

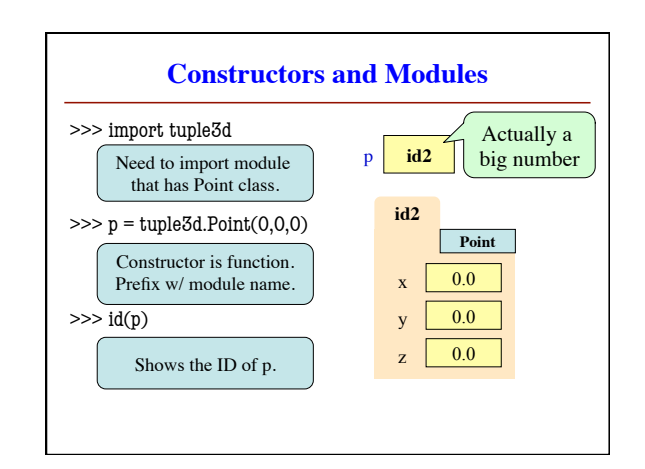

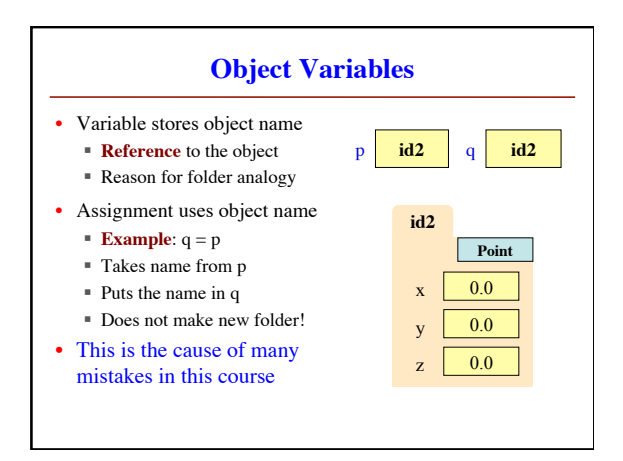

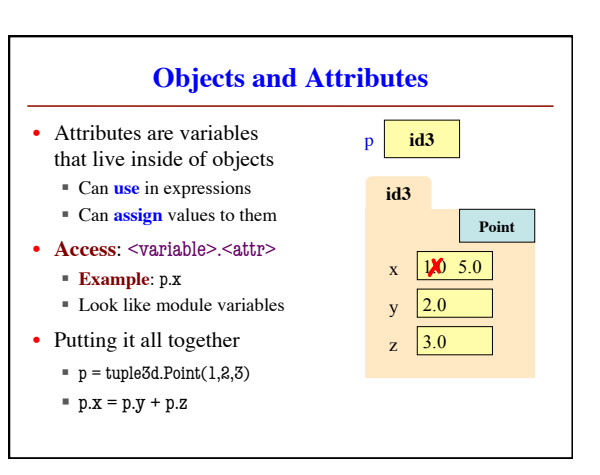

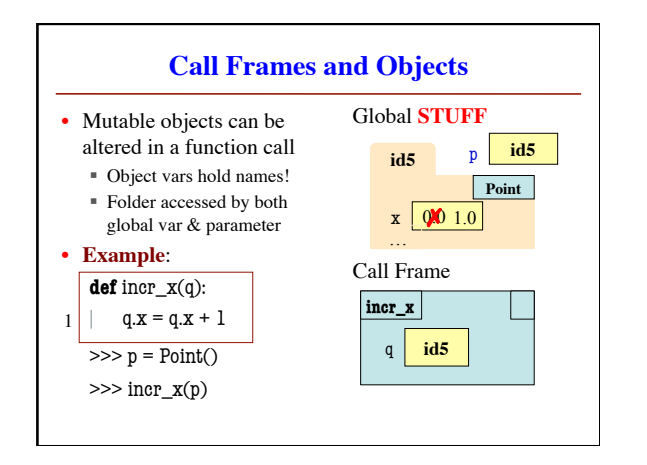

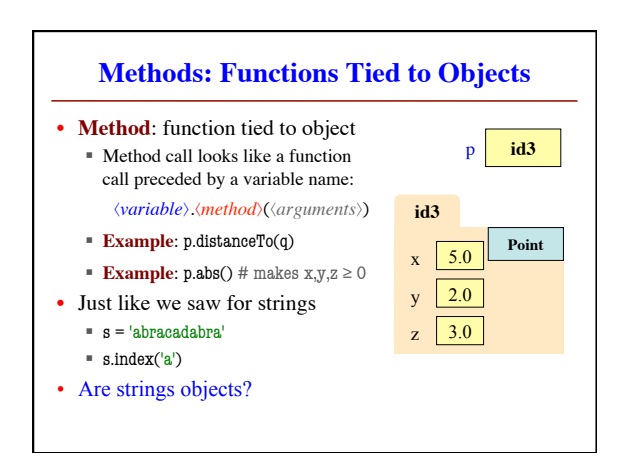

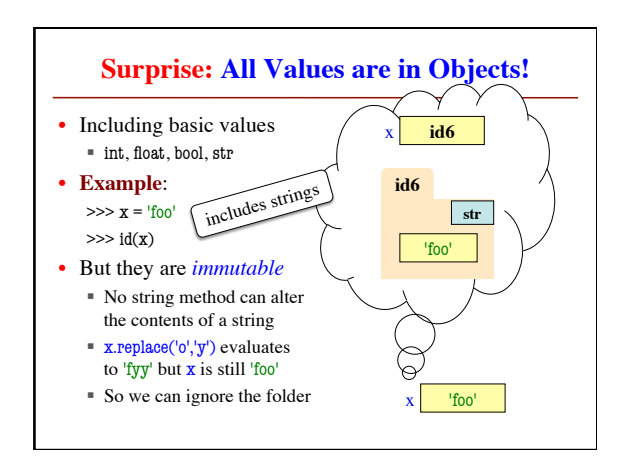

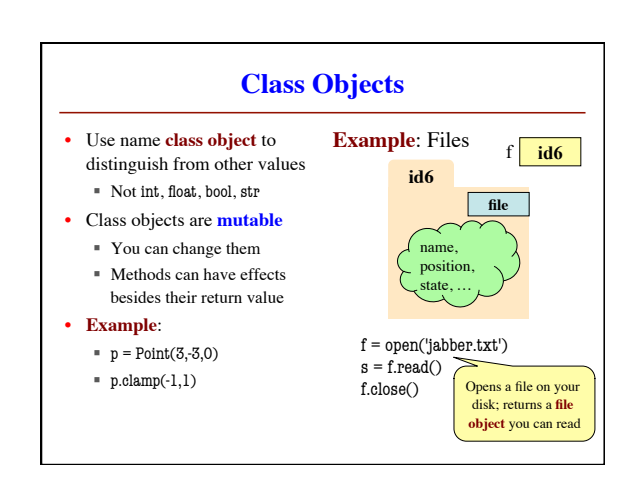